## Ilumipod 36g2 IP Optic 30 RGBW Typical Installation

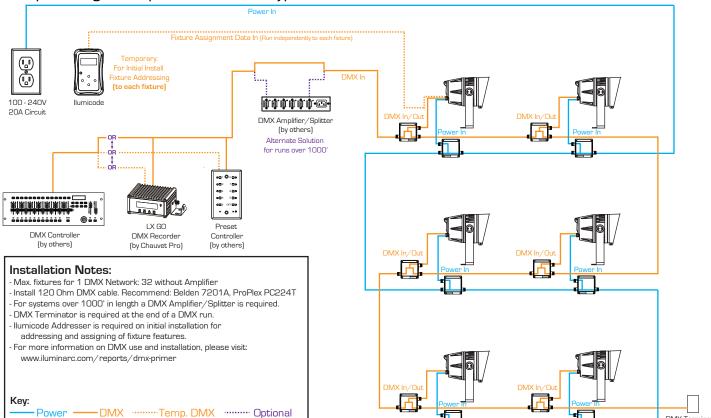

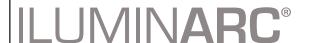

Typical Installation: Ilumipod 36g2 IP

www.iluminarc.com

For Illustrative Purposes Only - NOT TO SCALE

DMX Terminator (by others)